Vindpark Utposten 2

# ANSÖKAN om tillstånd enligt 9 och 11 kap. miljöbalken

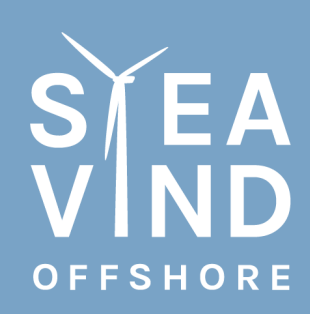

Racing for a sustainable future

Transaktion 09222115557493142278 Signerat MW, MB

#### Vindpark Utposten 2 ANSÖKAN – Enligt miljöbalken

SVEA VIND OFFSHORE · VINDPARK UTPOSTEN 2

# Innehållsförteckning

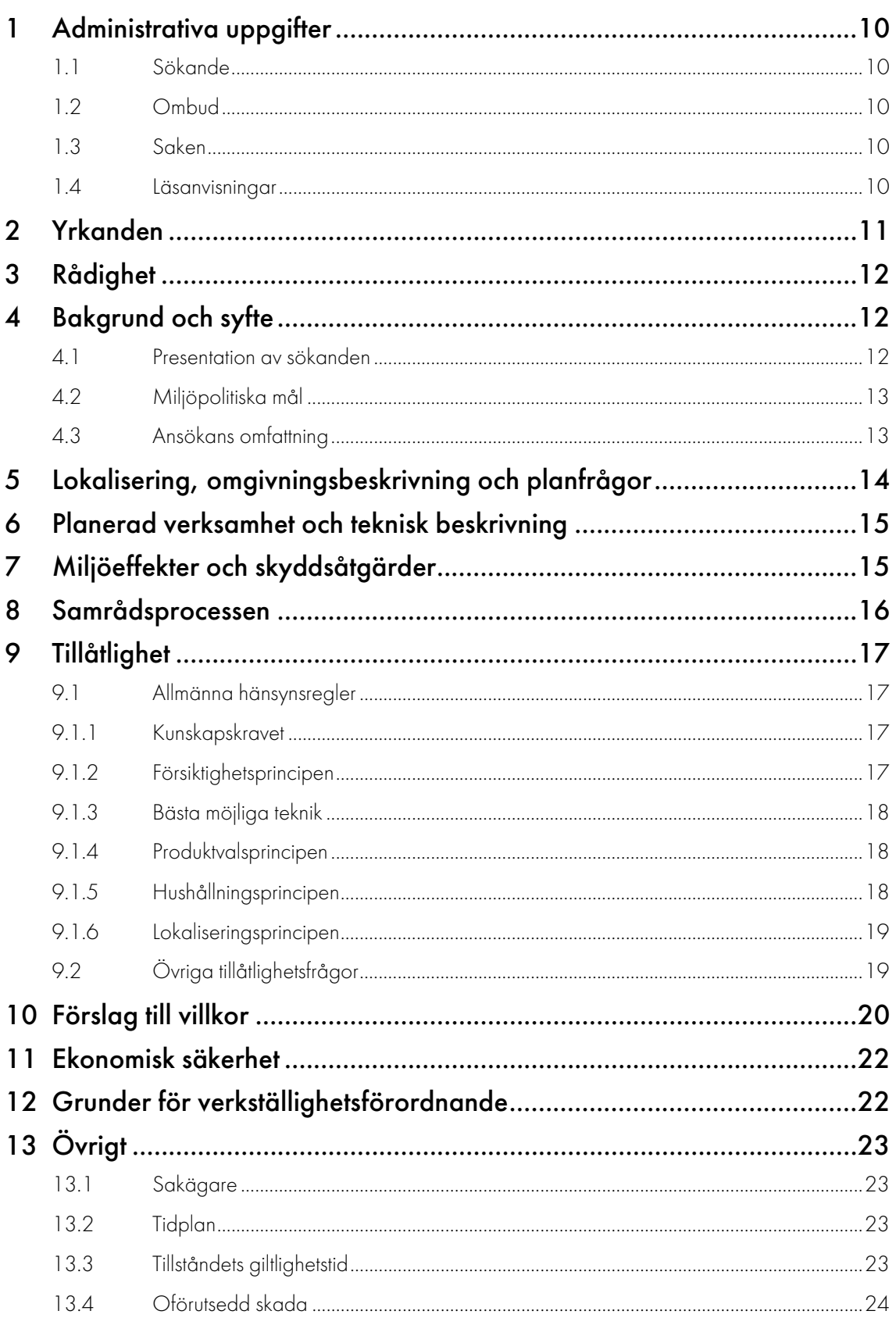

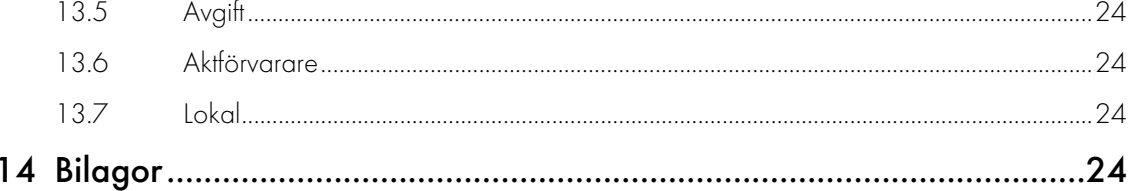

 $\bullet$  · ANSÖKAN · enligt miljöbalken

# <span id="page-4-0"></span>1 Administrativa uppgifter

### <span id="page-4-1"></span>1.1 Sökande

Utposten 2 AB

Organisationsnummer 559281-1078

Bolagets huvudkontor:

Svea Vind Offshore AB

Kyrkogatan 24 B

803 11 Gävle.

Hemsida: [www.sveavindoffshore.se](http://www.sveavindoffshore.se/) 

### <span id="page-4-2"></span>1.2 Ombud

Juridiskt ombud är:

Advokaten Maria Paijkull

Front Advokater AB

Fabriksgatan 7

412 50 Göteborg

Tel: 031 - 10 76 00 (växeln)

E-postadress: maria.paijkull@front.law

### <span id="page-4-3"></span>1.3 Saken

Ansökan om tillstånd enligt miljöbalken för uppförande, drift och nedmontering av en vindkraftspark, inklusive utläggning av kablar på havsbotten, benämnd Vindpark Utposten 2 i Gävle och Söderhamns kommun, Gävleborgs län.

#### <span id="page-4-4"></span>1.4 Läsanvisningar

Denna ansökan består av tre delar i form av pärmar.

Del 1 Ansökan, inklusive dess bilagor såsom kartor och koordinater, rådighet, miljökonsekvensbeskrivning (MKB), teknisk beskrivning (TB),samrådsredogörelse och beräkning av ekonomisk säkerhet.

Del 2a MKB:ns bilagor

Del 2b Samrådsredogörelsens bilagor

Ansökan är det formella dokumentet som tillsammans med bilagorna utgör ansökningshandlingarna. Den tekniska beskrivningen (TB) ger information om den planerade verksamheten. MKB:n visar hur området ser ut innan verksamheten påbörjas och vilka förväntade effekter som kan uppstå till följd av den planerade verksamheten. Bilagor till MKB finns i pärmen "Del 2a Bilagor MKB" med bland annat visualiseringar, ljudberäkningar, rapporter från olika studier m.m.

Beskrivning av samrådsprocessen redogörs i Bilaga VI till Ansökan."Del 2b Samrådsredogörelsen" består av två pärmar med bilagor med bland annat inbjudningar, annonser, samrådsunderlag, presentationer, minnesanteckningar inklusive deltagarförteckning och inkomna yttranden.

# <span id="page-5-0"></span>2 Yrkanden

Utposten 2 AB (nedan Sökanden eller Bolaget) ansöker om tillstånd enligt 9 och 11 kap Miljöbalken (1998:808) att inom allmänt vattenområde om 36 km<sup>2</sup> uppföra, driva och nedmontera en gruppstation för vindkraft benämnd Vindpark Utposten 2 i första hand omfattande maximalt 32 vindkraftverk med en totalhöjd om högst 350 meter och i andra hand uppförande av maximalt 32 vindkraftverk med en totalhöjd om högst 350 möh, dock att uppförande av fler än 27 vindkraftverk förutsätter godkännande av Försvarsmakten.

Bolaget ansöker vidare om att få utföra erforderliga tillhörande arbeten i vattenområde i samband med uppförande av gruppstationen, såsom anläggande av högst två (2) transformatorstationer och uppsättande av högst två (2) mätmaster med en totalhöjd om högst 350 meter samt nedläggning av kablar i vattenområde såväl inom gruppstationen som mellan gruppstationen och landanslutning.

Allt i huvudsaklig överensstämmelse med vad som anges i ansökan jämte bilagor samt vad Bolaget i övrigt har uppgett eller åtagit sig i målet.

Berört projektområde inkl. kabelkorridorer och dess koordinater redovisas i Bilaga I.

Bolaget yrkar vidare att mark- och miljödomstolen

- a) fastställer igångsättningstiden avseende den miljöfarliga verksamheten till tio (10 år) från den dag tillståndsdomen vinner laga kraft,
- b) fastställer arbetstiden, inom vilken den ansökta vattenverksamheten ska vara utförd, till tio (10) år från den dag tillståndsdomen vinner laga kraft,
- c) fastställer tiden för anmälan av anspråk på ersättning för oförutsedd skada till tio (10) år räknat från arbetstidens utgång,
- d) meddelar verkställighetsförordnande i enlighet med 22 kap. 28 § miljöbalken för att Bolaget så tidigt som möjligt ska kunna komma i gång med byggförberedelser, detaljprojektering och de åtgärder som krävs för genomförande av kontrollprogrammets förberedande fas, inklusive uppförande av mätmaster och utförande av provtagningar samt
- e) godkänner den till ansökan bifogade miljökonsekvensbeskrivningen.

# <span id="page-6-0"></span>3 Rådighet

Bolaget har erforderlig rådighet enligt lag (1998:812) med särskilda bestämmelser om vattenverksamhet enligt följande.

Som grund för rådighet åberopar Bolaget medgivande från Kammarkollegiet att använda aktuellt allmänt vattenområde för planerad vindkraftspark samt kabelkorridorer, se Bilaga II.

Rådighet över enskilt vatten och till landanslutningspunkten E och F (inom fastigheterna Söderhamn Sörljusne 1:1, Söderhamn Sörljusne 5:1, Söderhamn Sörljusne 8:3, Söderhamn Sörljusne 9:1 och Söderhamn Ljusne 7:1) samt G och H (inom fastigheten Söderhamn Sörljusne 1:1) har vidare erhållits från lagfaren fastighetsägare, Stora Enso Skog och Mark AB , genom tecknande av nyttjanderättsavtal, se Bilaga III. Avtalen finns inskrivna i fastighetsregistret.

Rådighet över enskilt vatten och till landanslutningspunkten K och L (inom fastigheterna Gävle Norrsundet 2:219 och Gävle Norrsundet 15:115) har vidare erhållits från lagfaren fastighetsägare, Norrsundets Hamn AB, genom tecknande av nyttjanderättsavtal, se Bilaga III. Avtalen finns inskrivna i fastighetsregistret.

# <span id="page-6-1"></span>4 Bakgrund och syfte

#### <span id="page-6-2"></span>4.1 Presentation av sökanden

Utposten 2 AB är ett projektbolag som har bildats för projektet. Utposten 2 AB är idag ett helägt bolag till Svea Vind Offshore AB.

Svea Vind Offshore AB har sitt huvudkontor i Gävle och lokalkontor i Uppsala, Stockholm, Jönköping, Falkenberg och Kungsbacka.

Bolaget bildades 2015 för utveckling av miljövänlig lönsam elproduktion för nuvarande och framtida generationer och för att minska klimatförändringarna. Bolaget värnar om byggandet av ett hållbart samhälle. Bolagets verksamhet består i huvudsak av utveckling och förverkligande av havsbaserade vindkraftsprojekt från planering och byggnation till drift, underhåll, nedmontering samt projektutveckling och systemintegration för energilösningar inom vätgasområdet. Arbetet kommer att bedrivas i samarbete med aktörer som delar Bolagets vision för hållbar verksamhet.

Bolaget är medlemmar i Svensk Vindenergi, Svensk Vindkraftsförening, Wind Europe och Vätgas Sverige. Bolaget var egenfinansierat de första fem åren och samarbetar numera med det spanska multinationella elbolaget Iberdrola. Iberdrola delar Bolagets vision där hållbarhet, lokala arbetstillfällen och omställning är kärnvärden. Iberdrola har huvudkontor i Bilbao, Spanien och är ett av världens ledande företag inom förnybar energi. Iberdrola besitter gedigen erfarenhet av havsbaserad vindkraft.

Bolaget har idag 14 anställda. Bolaget har etablerade kontakter med kunniga konsulter i Sverige och i Europa vilka upprättat olika studier såsom underlag till miljökonsekvensbeskrivning för ansökan, på uppdrag av Bolaget.

Bolaget har även stöd av ett rådgivande team med seniora experter inom områden som är relevanta för verksamheten.

### <span id="page-7-0"></span>4.2 Miljöpolitiska mål

Sveriges regering har satt upp ett mål om att 2040 ska vi ha ett 100 % fossilfritt elsystem.

I januari 2021 gav Energimyndigheten tillsammans med Naturvårdsverket ut rapporten "Nationell strategi för en hållbar vindkraft" 2021 (ER 2021:2). I strategin slås fast att det nationella utbyggnadsbehovet motsvarande 100 TWh beskriver den totala produktion som vindkraften bör stå för på 2040-talet. Genom processen med att genomföra strategin tydliggörs hur den enskilda kommunen i sin fysiska planering kan bidra i arbetet med att nå riksdagens mål om en 100 procent fossilfri elproduktion 2040. För att nå detta mål krävs vindkraftsparker med hög effekt.

Regeringen presenterade den 10 mars 2022 om de beslutade havsplanerna för Sverige som innehåller ytor för 20–30 TWh vindkraft. Samtidigt konstaterades att detta inte räcker för att nå målet om 100 procent fossilfri elproduktion 2040. Därför fick Energimyndigheten i uppdrag att till 2023 föreslå ytor för ytterligare 90 TWh vindkraft till havs. Havs- och vattenmyndigheten ska därefter anta nya havsplaner med dessa områden till 2024.

Riksdagen har beslutat att Sverige senast 2045 ska ha uppnått en situation då inga nettoutsläpp av växthusgaser sker.

Halten av växthusgaser i atmosfären ska i enlighet med FN:s ramkonvention för klimatförändringar stabiliseras på en nivå så att människans påverkan på klimatsystemet inte blir farlig. Förbränning av fossila bränslen som olja, kol och naturgas (bland annat för elproduktion) står för det största bidraget till klimatförändringen både i Sverige och världen i stort. Riksdagen har beslutat att Sverige senast 2045 ska ha uppnått en situation då inga nettoutsläpp av växthusgaser sker. För att klara denna omställning från fossila bränslen kommer elbehovet öka kraftigt inom industri och transporter. Totalt kommer Sverige 2045 behöva cirka 200 TWh enligt Svenskt näringslivs uppskattning.

### <span id="page-7-1"></span>4.3 Ansökans omfattning

Ansökan omfattar, precis som i tidigare ingiven ansökan', uppförande och drift av maximalt 32 vindkraftverk med en totalhöjd på maximalt 350 meter i ett projektområde om 36 km<sup>2</sup> inom allmänt vatten i Bottenhavet i Gävle kommun. Bolaget ansöker om ett så kallat boxtillstånd vilket innebär att vindkraftverkens exakta placering bestäms under detaljprojekteringen efter att tillstånd erhållits. Ansökan omfattar även maximalt två (2) transformatorstationer till havs, internt kabelnät (IKN nät) och maximalt två(2) vindmätningsmaster. Beträffande exportkabel/ar omfattar ansökan den verksamhet som kommer bedrivas i allmänt vattenområde inom Gävle och Söderhamns kommuer. Ansökan avser även enskilt vattenområde i den del som avser landanslutningspunkterna inom Gävle och Söderhamns kommuner.

<span id="page-7-2"></span><sup>1</sup> Mark- och miljödomstolens mål nr 3133-20.

Sökt verksamhet är tillståndspliktig enligt 9 och 11 kap. miljöbalken, och omfattas av verksamhetskod 40.90 enligt 21 kap 13 § i miljöprövningsförordningen. Driften av verksamheten ska enligt nämnda lagrum prövas av miljöprövningsdelegationen. Bolaget hemställer emellertid om sammanläggning av ärenden och prövning i samma mål av Mark- och miljödomstolen, enligt 21 kap. 3 § miljöbalken.

I den mån planerad vattenverksamhet (i detta fall exportkabeln/kablarna) berör områden som omfattas av strandskydd konstateras att det generella förbudet mot verksamheter inom strandskyddat område gäller inte verksamhet till vilken tillstånd har lämnats enligt miljöbalken. Strandskyddsfrågan ska i sådant fall beaktas inom ramen för nu aktuell prövning.

# <span id="page-8-0"></span>5 Lokalisering, omgivningsbeskrivning och planfrågor

Vindpark Utposten 2 är lokaliserat i allmänt vatten i Bottenhavet i Gävle kommun. Kabelkorridorerna går i både allmänt och enskilt vatten i Gävle och Söderhamns kommuner. Projektområdet är lokaliserat ca 10 km till yttersta ö, ca 15 km från fastland och ca 17 km öster om Axmar Bruk. Projektområdet inkl kabelkorridorer kan ses i Bilaga I till ansökan.

Projektet stämmer väl överens med gällande översiktsplan och av regeringen beslutad havsplan. Projektet ligger i ett område som till största delen är utpekat för energiutvinning (B146) i de beslutade havsplanerna för Bottenviken. Området är utpekat som utredningsområde för vindkraft enligt Gävle kommuns översiktsplan. Samma område är även utpekat som riksintresse för vindbruk. Området omfattas inte av någon gällande detaljplan eller områdesbestämmelser. Kommunfullmäktige i Gävle kommun har därtill tillstyrkt att tillstånd medges till etablering av vindkraftsanläggning inom aktuellt område. [2](#page-8-1)

Norr om kommungränsen i Söderhamns kommun har inom allmänt vattenområde tillstånd till en vindkraftspark meddelats. Tillståndet vann laga kraft 2011, men har ännu inte ianspråktagits, och verksamhetsutövaren har istället ansökt om tillstånd för fler och högre vindkraftverk inom ett större område, vilket delvis överlappar området för Vindpark Utposten 2. Gällande regelverk medger att tillstånd för verksamhet inom allmänt vattenområde kan meddelas till två eller fler sökanden inom samma område. Bolaget åtar sig att ta erforderlig hänsyn till eventuellt uppförda vindkraftverk vid sin detaljprojektering, se bifogad miljökonsekvensbeskrivning och kapitel om alternativ utformning av vindkraftsparken. Utgångspunkten är emellertid att om området alltjämt står onyttjat, oaktat andra aktörers meddelade tillstånd, kommer Bolaget projektera för en vindkraftspark inom området i enlighet med förevarande ansökan.

För en utförlig redovisning av genomförd lokaliseringsutredning och omgivningsbeskrivning hänvisas till kapitel 4 respektive kapitel 6 i framtagen miljökonsekvensbedömning (MKB), se Bilaga IV.

<span id="page-8-1"></span><sup>2</sup> Beslut den 22 november 2021 "Kommunfullmäktige beslutar i enlighet med kommunstyrelsens förslag att kommunens ställningstagande, i fråga om föreslagen användning av geografiskt avgränsat område Utposten 2, är att tillstyrka föreslagen verksamhet inom området."

# <span id="page-9-0"></span>6 Planerad verksamhet och teknisk beskrivning

En teknisk beskrivning av den planerade verksamheten återfinns som Bilaga V.

Kortfattat består verksamheten av att bygga, drifta och avveckla en vindkraftspark till havs. Verksamheten kommer bestå av maximalt 32 vindkraftverk på en totalhöjd av högst 350 meter inom ansökt projektområde. Vindkraftverken kommer placeras på bottenförankrade fundament och verksamheten består även av ett internt kabelnät till en eller flera transformatorer (högst två stycken) inom projektområdet som också förankras på bottenfasta fundament. En eller flera exportkablar kommer att gå in till land och därefter anslutas till överliggande nät. Verksamheten kommer även bestå av en till två vindmätningsmaster som förankras på bottenfasta fundament.

Teknikutvecklingen går fort framåt och för att kunna säkerställa att bästa möjliga teknik kan användas vid tiden för byggnation ansöker Bolaget om ett så kallat boxtillstånd dvs att vindkraftverkens, vindmätningsmasternas, transformatorstationen/erna och de interna och externa kablarnas slutliga placering ska beslutas i samband med detaljprojekteringen, vilken kommer att ske efter att tillstånd har erhållits.

# <span id="page-9-1"></span>7 Miljöeffekter och skyddsåtgärder

Verksamheten ska enligt 6 § första stycket punkten 1 miljöbedömningsförordningen (2017:966) antas medföra en betydande miljöpåverkan. En specifik miljöbedömning ska därför ske. Med anledning av detta har ett avgränsningssamråd genomförts och en miljökonsekvensbeskrivning upprättats inom ramen för ansökan.

Verksamhetens påverkan på människors hälsa och miljön har utretts och bedömts i MKB se Bilaga IV.

Havsbaserad vindkraft ger en betydande minskning av utsläpp av  $CO<sub>2</sub>$  i jämförelse med produktion av el från förbränning av fossila bränslen. Verksamheten medför ljud, rörliga skuggor, påverkan på landskapsbilden, ljuspåverkan från hinderbelysning samt viss påverkan av olika grad på oceanografi, skyddade områden, fåglar, fladdermöss, det marina livet, yrkes- och fritidsfisket, marinarkeologi, fartygstrafiken och säkerhet. För att begränsa påverkan från verksamheten kommer Bolaget vidta en rad skyddsåtgärder samt föreslår även villkor. Det finns inga områden i eller inom projektområdets närhet som har ett formaliserat skydd enligt miljöbalken.

Ansökt verksamhet bedöms som mest innebära en medelstor påverkan lokalt på vissa platser i landskapet samt en acceptabel påverkan på fartygstrafiken, men den sammanlagda påverkan bedöms som positiv genom tillskottet av den stora mängden förnybar och fossilfri energi.

Den samlade bedömningen är att den planerade verksamheten kommer att i huvudsak medföra en försumbar-låg påverkan i förhållande till berörda motstående intressen förutsatt att föreslagna skyddsåtgärder vidtas. Påverkan bedöms som medelstor på vissa platser i landskapet och som acceptabel på fatygstrafiken. Påverkan på landskapsbilden bedöms variera från försumbar till medel,

från de 11 fotopunkterna som tagits fram för projektet, beroende på avståndet till vindkraftsparken och rådande topografi. Det är dock inte i hela landskapet som vindkraftsparken kommer att kunna ses ifrån. En synbarhetsanalys har tagits fram för en yta av cirka 260 000 hektar, dvs. området längst kusten ifrån Hudiksvall i norr till Älvkarleby i söder och från kustlinjen och ca 10 km in på land. Av området som beräknats kommer vindkraftverk endast kunna ses i mindre än 3 % av det beräknade området. Verksamheten medför positiva effekter i form av tillskott av ny förnybar elproduktion samt att utsläpp av CO2 minskar. Bolaget anser att verksamhetens miljöeffekter är acceptabla och att verksamheten är tillåtlig.

I kapitel 10 föreslås villkor som speglar några av de skyddsåtgärder som Bolaget bedömer vara rimliga att åta sig vid byggnation och drift av vindkraftsparken. Det framgår av MKB:n att vindkraftsparken kan uppföras och drivas så att de föreslagna villkoren innehålls.

## <span id="page-10-0"></span>8 Samrådsprocessen

Verksamheten ska enligt 6 § första stycket punkten 1 miljöbedömningsförordningen (2017:966) antas medföra en betydande miljöpåverkan. En specifik miljöbedömning ska därför ske med genomförande av avgränsningssamråd och upprättande av den MKB som omnämns ovan.

Svea Vind Offshore senare projektbolaget Utposten 2 AB har arbetat med Vindpark Utposten 2 under en lång tid, sedan 2016. Det första rådighetsmedgivandet från Kammarkollegiet meddelades redan 2017. En tidigare ansökan för projektet<sup>[3](#page-10-1)</sup> har lämnats in till Mark- och miljödomstolen som under 2022 avvisade den pga brister i samrådet.

Inför arbetet med en ny tillståndsansökan har en ny samrådsprocess genomförts. Bolaget har inför tillståndsprövningen genomfört avgränsningssamråd för Vindpark Utposten 2 med Länsstyrelsen, kommuner, enskilda som kan komma att bli särskilt berörda i form av bland annat bolag, licensierade yrkesfiskare och fastighetsägare inom 15 km från projektområdet samt de fastighetsägare som är berörda av att kabelkorridorerna går i enskilt vatten, berörda myndigheter, allmänhet inkluderande föreningar och organisationer med flera under perioden november 2022 – april 2023.

En utförlig redogörelse över samrådet finns i Samrådsredogörelsen, se Bilaga VI till ansökan. Inbjudningar, samrådsunderlag, presentationer, postrar, minnesanteckningar och inkomna yttranden återfinns som Bilagor till samrådsredogörelsen och återfinns i Pärmarna Del 2b, Bilagor till samrådsredogörelsen. Vad som har framkommit vid samråden har beaktats vid utformning av projektet och upprättandet av ansökningshandlingarna.

<span id="page-10-1"></span><sup>3</sup> Mark- och miljödomstolens mål nr 3133-20.

# <span id="page-11-0"></span>9 Tillåtlighet

### <span id="page-11-1"></span>9.1 Allmänna hänsynsregler

#### <span id="page-11-2"></span>9.1.1 Kunskapskravet

Bolaget har lång erfarenhet av vindkraftsbranschen och håller sig uppdaterade om vad som händer inom den aktuella branschen, både avseende det tekniska området och inom miljöområdet. Bolagets medarbetare har många olika kompetenser såsom tex. marinbiologer, samhällsplanerare, ekotoxikolog, miljöingenjörer, jurister, civilingenjörer med mera och har mångårig arbetslivserfarenhet från myndighet, advokatbyrå, konsultverksamhet inom teknik och miljö med mera.

Bolaget har ett samarbete med Iberdrola som har lång erfarenhet av att anlägga och driva havsbaserade vindparker. Iberdrola är globalt ledande inom energi, dedikerat till ren energiproduktion sedan mer än 20 år och världens största producent av vindkraft .

Inför den aktuella ansökan har relevanta utredningar och inventeringar genomförts. I dessa utredningar och inventeringar har experter inom respektive område anlitats. Genom att dessa utredningar och inventeringar har sammanställts har Bolaget den kunskap som behövs för en etablering och drift av den ansökta verksamheten.

Vid uppförandet och driften av vindkraftsparken kommer Bolaget genom kontrollprogram och egenkontroll hålla sig underrättad om verksamhetens effekter på omgivningen.

#### <span id="page-11-3"></span>9.1.2 Försiktighetsprincipen

Verksamhetens miljöeffekter belyses i MKB:n. Flertalet försiktighetsmått, skyddsåtgärder och begränsningar har föreslagits för att undvika, eller minska negativa miljöeffekter i projektets alla skeden. Hänvisning görs även till föreslagna villkor. Behovet av försiktighet styrs av den påverkan planerad verksamhet har och ett par exempel är följande.

Det är framför allt vid anläggningsskedet som påverkan kommer ske varför särskild vikt har lagts vid detta. Anläggningsskedet har anpassningar av ljudalstrande verksamhet. Om pålning kommer ske vid anläggandet av fundament finns olika typer av ljuddämpande åtgärder som ska vidtas för att minska risker av olägenheter för fisk och marina däggdjur.

När verksamheten väl har satts igång föreslår Bolaget att ett särskilt kontrollprogram utförs för att studera vindkraftverkens eventuella påverkan på fladdermöss och, fastställa eventuellt behov av att installera s.k. bat-mode, dvs. att vindkraftverken under viss säsong och tider stängs av.

#### <span id="page-12-0"></span>9.1.3 Bästa möjliga teknik

Enligt miljöbalken ska bästa möjliga teknik användas. För att kunna uppfylla detta krävs att vindkraftsleverantör och modell väljs i ett sent skede dvs. i samband med detaljprojektering efter att tillstånd har erhållits och vid upphandling.

Rotordiameter påverkar hur stor svepyta som kan nyttja vinden. Ansökan avser vindkraftverk med en totalhöjd på 350 meter. Antalet vindkraftverk kommer att bestämmas utifrån dess rotordiameter (vilket påverkar totalhöjden). Projektområdets geografiska storlek blir den yttersta fysiska begränsningen vid bestämmandet av antal vindkraftverk.

En sammanvägd bedömning ska göras sedan tillstånd har givits och detaljprojektering har genomförts för att ta del av den senaste och bästa tekniken på marknaden på olika sätt. Vindkraftverk, fundament samt infrastruktur för drift och underhåll är några viktiga exempel på delar som kommer att optimeras avseende miljö och klimat.

#### <span id="page-12-1"></span>9.1.4 Produktvalsprincipen

Enligt miljöbalken ska produkter som används ersättas med mindre farliga produkter och varor där det är möjligt. Bolaget strävar efter att kontinuerligt arbeta med att ersätta kemiska produkter med mer miljövänliga alternativ allteftersom sådana blir tillgängliga på marknaden. Kemiska produkter som innehåller utfasningsämnen ersätts efter hand i verksamheten.

#### <span id="page-12-2"></span>9.1.5 Hushållningsprincipen

Enligt denna ansökan ska Bolaget hushålla med råvaror och energi samt minska mängden avfall, minska mängden skadliga ämnen, minska negativa effekter av avfall och i möjligaste mån återvinna avfall. Detta är helt förenligt med den planerade verksamheten. Att förlägga vindkraft till havs bidrar bland annat till en god hushållning med markytor på land då vindkraftsparken inte upptar några stora landområden vilka då kan användas till annat.

En etablering av vindkraftsparken kan också minska belastningen på det svenska nätet i regionen i och med att större produktionskällor etableras nära en region som har stor elförbrukning. På så sätt minskar behovet av överföring av elproduktion från norra Sverige, vilket i sin tur minskar "flaskhalsen" i nätet mellan prisområde SE2 och SE3.

Variabiliteten på elnätet påverkas på ett positivt sätt av havsbaserad vindkraft jämfört med landbaserad vindkraft eftersom produktionen från havsbaserad vindkraft är jämnare än från landbaserad vindkraft. Detta beror på att det till havs inte blir lika mycket turbulens som på land. Utförda beräkningar som modellerar elsystemet i Sverige visar på att den effekt som finns tillgängligt i elsystemet är betydligt större om landbaserad och havsbaserad vindkraft kompletterar varandra. En av anledningarna till detta är det faktum att det blåser olika på olika platser vid olika tidpunkter, och genom att öka den geografiska spridningen ökar också sannolikheten för att det blåser på någon av platserna och därigenom ökar mängden tillgänglig effekt.

#### <span id="page-13-0"></span>9.1.6 Lokaliseringsprincipen

För Vindpark Utpsoten 2 har lokaliseringen valts med utgångspunkt i vad som är lämpligt med hänsyn till ändamålet som är att producera stora mängder förnybar el nära stora elkonsumenter med minsta intrång och olägenhet för människors hälsa och miljö. Platsen har valts med stor omsorg, vilket Sökanden visar i MKB:n där kapitlet om lokalisering och alternativ redovisar valet av lokalisering utförligt.

Lokaliseringen kommer att påverka det visuella intrycket för de boende längs med kusten som har fri utsikt över havet. Planerad verksamhet bedöms emellertid inte medföra någon skada eller olägenhet av väsentlig betydelse för människors hälsa eller för miljön. Vindkraft är en del av morgondagen och vindkraftverk kommer att synas i vår omgivning.

Genom väl utvalda lokaliseringar, på områden med rätt djupförhållande, minskar kostnader för drift och underhåll, vilket är en tung utgiftspost under driftstiden som förväntas bli 25-35 år. Avståndet till land påverkar också kostnad för elanslutning. Vald lokalisering tar hänsyn till dessa aspekter.

Sökanden menar att den plats som Sökanden valt är i sig mycket lämplig för den planerade verksamheten, vilket även stämmer väl överens med kommunens gällande översiktsplan och de av regeringen beslutade havsplanerna.

## <span id="page-13-1"></span>9.2 Övriga tillåtlighetsfrågor

Det finns inga skyddade områden inom eller i närheten av verksamhetsområdet. Verksamheten bedöms inte kräva något tillstånd enligt bestämmelserna om Natura 2000 eller dispens enligt fridlysningsbestämmelserna i artskyddsförordningen. Verksamheten är vidare sådan att den till sin natur behöver förläggas i strandskyddat område för att den havsbaserade vindkraftparken ska kunna anslutas till överliggande nät. Skäl för dispens föreligger om berört område behövs för en anläggning som för sin funktion måste ligga i vattnet och behovet inte kan tillgodoses utanför området. Enligt Bolagets uppfattning utgör strandskyddsbestämmelserna inte något hinder mot att tillstånd meddelas.

Verksamheten påverkar inte heller områden som är utpekade som riksintressen. Tvärtom är del av området utpekat som riksintresse för vindbruk och beslutat som område för energiutvinning i havsplan.

Verksamheten medverkar inte till att en miljökvalitetsnorm för havsmiljön, utomhusluft eller buller överträds.

19 · ANSÖKAN · enligt miljöbalken

# <span id="page-14-0"></span>10 Förslag till villkor

- 1. Om inte annat följer av övriga villkor skall verksamheten i huvudsak bedrivas i enlighet med vad Sökanden har framfört i ansökan och i övrigt åtagit sig i ärendet.
- 2. Bolaget ska, senast sex (6) månader innan anläggningsåtgärder påbörjas, samråda med berörda myndigheter om erforderliga åtgärder till skydd mot störningar för sjöfarten, under anläggningsfasen. Till grund for dessa åtgärder ska det tas fram en maritim riskanalys. Bolaget ska därvid utföra och bekosta erforderliga sjösäkerhetsåtgärder.

Bolaget ska, senast sex (6) månader innan anläggningsarbetet påbörjas, utreda och kartlägga vindkraftsparkernas potentiella påverkan på radiotäckningen från Sjöfartsverkets radiostationer. Utredningar och åtgärder for att bibehålla radiotäckning bekostas av sökanden.

Vindkraftparkens och kabelsträckningens slutgiltiga utformning inklusive verkens placering, utformning och säkerhetsavstånd samt en utmärkningsplan ska, senast sex ( 6) månader innan anläggningsåtgärder påbörjas, samrådas med Sjöfartsverket, Transportstyrelsen, Trafikverket, Försvarsmakten, Kustbevakningen, Sjöräddningssällskapet och tillsynsmyndigheten (Länsstyrelsen).

3. Innan byggnads- och anläggningsåtgärder påbörjas ska en beredskaps-, miljö- och räddningsplan utarbetas efter samråd med Sjöfartsverket, Transportstyrelsen, Myndigheten för samhällsskydd och beredskap, Räddningstjänst, Kustbevakningen, Sjöräddningssällskapet samt tillsynsmyndigheten (Länsstyrelsen).

Planen ska kontinuerligt följas upp årligen, utvärderas och förbättras där någon av de inbjudna parterna så anser.

4. Ljudnivån från verksamheten efter det att vindkraftsanläggningen har tagits i drift, ska begränsas så att det inte ger upphov till högre ekvivalent ljudnivå än 35 dB(A) utomhus på uteplats invid bostadseller fritidshus.

Innan anläggningsarbeten påbörjas ska en förnyad ljudberäkning redovisas för tillsynsmyndigheten, baserad på vindkraftverkens slutliga positioner och vald verksmodell.

Den ekvivalenta ljudnivån ska kontrolleras genom närfältsmätningar och beräkningar. Kontroll ska ske under det första året från det att vindkraftparken tagits i drift. Kontroll ska därefter ske så snart det föreligger förändringar i verksamheten som kan medföra ökade ljudnivåer och i övrigt regleras i kontrollprogrammet.

Anläggningsskedet och avvecklingsskedet planeras noga och ljudalstrande verksamhet ska genomföras under så kort tid som det är möjligt.

Den ekvivalenta ljudnivån utomhus vid bostäder får på grund av anläggnings- och avvecklingsarbeten inte överstiga: 60 dB(A) dagtid (kl. 07-19) vardagar 50 dB(A) kvällstid (kl. 19-22) vardagar och dagtid (07-19) helgdagar 45 dB(A) kvällstid (kl. 19-22) helgdagar och nattetid (22-07) samtliga dygn.

I övrigt ska kontrollen av villkoret hanteras inom ramen för kontrollprogrammet.

- 5. Samtliga vindkraftverk ska ges en enhetlig utformning och färgsättning blir ljusgrå.
- 6. Hinderbelysning för sjöfart och luftfart ska, utifrån gällande lagstiftning, så långt som möjligt utformas så att olägenheter för boende vid kusten kan undvikas.
- 7. Ljuddämpande åtgärder ska användas vid pålning under maj till september. Ramp up (soft start) och sälskrämmor ska användas för att skrämma bort fisk och marina däggdjur från området innan pålning eller liknande arbeten, som medför kraftiga undervattensljud, påbörjas.
- 8. Farligt avfall och kemiska produkter som används vid anläggningsarbeten samt vid drift och underhåll, ska hanteras och förvaras så att eventuellt spill och läckage kan samlas upp.
- 9. Kontrollprogram för verksamheten vid vindkraftparken ska finnas och följas för anläggningsskedet och driftskedet samt för ett framtida avvecklingsskede. Kontrollprogrammet ska upprättas i samråd med Länsstyrelsen. Förslag till kontrollprogram ska lämnas till Länsstyrelsen senast tre månader innan respektive skede inleds. Av kontrollprogrammet ska framgå hur tillsyn, besiktning och kontroll ska ske, med angivande av mätmetod, mätfrekvens och utvärderingsmetod.
- 10. Bolaget ska ställa ekonomisk säkerhet för återställningsåtgärder om totalt 8,2 miljoner kronor per uppfört vindkraftverk. Säkerheten ska byggas upp under en tjugoårsperiod och årligen under vindkraftsverkens livslängd indexuppräknas efter konsumentprisindex, där året för driftstart utgör bas. Den första avsättningen ska ske med en garanti om tio miljoner kronor och överlämnas till Länsstyrelsen Gävleborg i samband med att Vindpark Utposten 2 tas i drift.
- 11. För det fall lämningar eller indikationer på lämningar påträffas i samband med detaljprojektering av etableringsområdet for vindkraftverken eller i kabelkorridorerna ska rapportering och samråd ske med länsstyrelsen för behov av vidtagande av ytterligare åtgärder. Bolaget ska hålla ett skyddsavstånd om minst 100 meter till påträffade marinarkeologiska möjliga och kända lämningar tillgängliggjorda genom Riksantikvarieämbetets fornreg samt e-arkiv "forndok".
- 12. Senast en (1) månad efter det att anläggningsarbeten har slutförts ska detta anmälas till tillsynsmyndigheten.
- 13. Efter färdigställande ska anläggningen mätas in och vattenområdet sjömätas, enligt sjömätningsstandard FSIS-44. Omfattningen av sjömätningen ska bestämmas i samråd med Sjöfartsverket. I samband med detta bör även utredning ske om vattenområden for sjöfarten i anslutning till vindkraftsparken bör sjömätas. Inmätning och sjömätning ska delges Sjöfartsverket. Innan data från sjömätning översänds ska kontakt tas med Sjöfartsverket via ufs@sjofartsverket.se.
- 14. Senast tolv (12) månader innan återställningsåtgärder och nedmontering påbörjas ska plan för detta redovisas till tillsynsmyndigheten. Planen ska innehålla metod samt tidsplan.

Beslut om detaljer gällande nedmontering av fundament ska tas av tillsynsmyndigheten i samråd med verksamhetsutövaren inför att program tas fram för nedmonteringen.

Senast två (2) år efter vindkraftsanläggningen eller delar av anläggningen, såsom enskilda vindkraftverk, permanent tagits ur drift ska vindkraftverk, maskinhus, transformatorer och annan utrustning ha avlägsnats i enlighet med detta villkor.

- 15. Senast sex (6) veckor före arbetets start ska detta meddelas till Sjöfartsverkets Ufs-redaktion (ufs@sjofartsverket.se) samt Sjöfartsverkets lotsområde Gävle (gavle@sjofartsverket.se) så att information kan delges genom sjöfartens informationsvägar. Informationen ska innehålla uppgifter över område, tidsplan, omfattning, kontaktvägar till arbetsledning samt eventuella andra uppgifter av betydelse for sjötrafiken. Informationen ska uppdateras i god tid när så krävs. Angivande av koordinater ska ske i SweRef 99 TM
- 16. Varje enskilt vindkraftverks exakta placering inom angivet verksamhetsområde ska godkännas av Försvarsmakten innan anläggningsarbetet for respektive verk påbörjas.
- 17. Vid kabeldragning i grundare områden (0-6 meter) med förorenade sediment ska metoder väljas och skyddsåtgärder vidtas för att minimera grumling. Metoder och skyddsåtgärder ska samrådas och godkännas av tillsynsmyndigheten.
- 18. Bolaget ska senast en månad innan byggnads- och anläggningsarbetena påbörjas lämna in en skriftlig arbets- och tidplan till tillsynsmyndigheten. Av planen ska framgå de olika anläggningsmomenten och de skyddsåtgärder som kommer att vidtas i de olika momenten samt de aktiviteter som ska vidtas med anledning av kontrollprogrammet.

### <span id="page-16-0"></span>11 Ekonomisk säkerhet

Syftet med den ekonomiska säkerheten är att säkerställa att samhället inte ska behöva bekosta en nedmontering av anläggningen.

Bolaget har i villkor föreslagit en ekonomisk säkerhet om 8,2 miljoner kronor per uppfört verk. Bolaget har till grund för villkoret gjort en beräkning avseende kostnaden för nedmontering av parken, se Bilaga VII. Energimyndigheten tog 2016 fram en vägledning om nedmontering av vindkraftverk på land och till havs, ET 2016:11. Denna vägledning, som t.ex. anger att ingen hänsyn får tas till försäljning av skrot, har i huvudsak legat till grund för framtagandet av beräkningen. Beräkningen för Vindpark Utposten 2 visar på betydligt högre siffor för nedmontering än vad tidigare domar för havsbaserade vindkraftsparker har föreskrivit. Detta beror på de särskilda förhållanden som gäller för den aktuella platsen.

# <span id="page-16-1"></span>12 Grunder för verkställighetsförordnande

Det är angeläget ur både nationellt och internationellt perspektiv att öka hastigheten i klimatomställningen. Industrin och transportsektorn efterfrågar mycket mer förnybar energi för att kunna ställa om till en mer hållbar industri och transportsektor.

Det är därför av vikt att Sökanden i ett så tidigt stadium som möjligt ges möjlighet att komma igång med förberedande arbeten som framför allt detaljprojektering, etablera vindmätningsmast/er och kunna genomföra kontrollprogrammets förberedande fas.

# <span id="page-17-0"></span>13 Övrigt

#### <span id="page-17-1"></span>13.1 Sakägare

Uppgift om ifall det finns fastigheter som berörs av vattenverksamheten eller ej ska lämnas i ansökan, enligt 22 kap. 1 a § första stycket punkt 1 miljöbalken. I 9 kap. 2 § lag (1998:812) med särskilda bestämmelser om vattenverksamhet utvecklas i vilka sammanhang vattenverksamhet ska anses beröra en viss fastighet, bl.a. om fastigheten eller dess vatten tas i anspråk för verksamheten. I övrigt föreligger inte de i bestämmelsen uppräknade omständigheterna. Vattenverksamheten kommer i huvudsak att bedrivas på allmänt vatten, cirka 15 kilometer från fastlandet och cirka 12 kilometer från närmaste bebyggelse (fritidsbebyggelse) på ön Storjungfrun. I den mån enskilt vatten berörs så har detta hanterats med berörda fastighetsägare, dvs. i detta fall Stora Enso Skog och Mark AB och Norrsundet Hamn AB, enligt följande.

Fastigheter Gävle Norrsundet 2:219 och Gävle Norrsundet 15:115 (landanslutning L) med lagfaren ägare Norrsundets Hamn AB, org.nr 556758-8404 med adress Norrsundets hamn AB, Fabriksvägen 53, 817 30 Norrsundet.

Fastigheterna Söderhamn Sörljusne 1:1, Söderhamn Sörljusne 5:1, Söderhamn Sörljusne 8:3, Söderhamn Sörljusne 9:1 och Söderhamn Ljusne 7:1, (landanslutning E och F) och Söderhamn Sörljusne 1:1 (landanslutning G och H) med lagfaren ägare Stora Enso Skog och Mark AB, org.nr 559206-6375 med adress Stora Enso Skog och Mark AB, 791 80 Falun.

Varken skador eller olägenheter förutses på andras fastigheter, eller på fastigheternas användningssätt, i samband med utförandet av ansökt vattenverksamhet under anläggningsskedet. Under en kort och väl avgränsad period kommer anläggningsarbetena att ge upphov till visst ljud, men detta bedöms inte ge upphov till några beaktansvärda konsekvenser. Inga åtaganden vad gäller ljud under anläggningsskedet har, förutom ur ett marinbiologiskt perspektiv, bedömts vara erforderliga

## <span id="page-17-2"></span>13.2 Tidplan

Arbetet med att etablera en havsbaserad vindkraftspark är omfattande och löper över flera år. Enligt en preliminär tidplan förväntas byggnation påbörjas tidigast år 2026 med driftsättning av vindkraftsparken tidigast år 2028. För att ta höjd för oväntade händelser och förseningar föreslår Bolaget att igångsättningstiden för den miljöfarliga verksamheten och arbetstiden för vattenverksamheten fastställs till 10 år från lagakraftvunnen dom

### <span id="page-17-3"></span>13.3 Tillståndets giltlighetstid

Bolaget föreslår att tillståndets giltighetstid blir 45 år från den dag tillståndsdomen vinner laga kraft. Tidsrymden medger detaljprojektering, anläggningsskede, driftskede och avvecklingsskede anpassad till framtida teknik. Den sökta byggnationstiden är på upp till 10 år. Ett modernt vindkraftverk har idag en livslängd på 25-35 år och arbete pågår hos leverantörer och ägare för att utveckla denna livslängd, vilket märks tydligt på framför allt serviceavtalen som tecknas för vindkraftverken under driftskedet och som numera har en avtalslängd på 30 år. Därutöver bör lämplig tid lämnas för avvecklingsskedet.

### <span id="page-18-0"></span>13.4 Oförutsedd skada

Bolaget föreslår att tiden för anmälan av anspråk på ersättning för oförutsedd skada bestäms till 10 år räknat från arbetstidens utgång.

# <span id="page-18-1"></span>13.5 Avgift

Kostnaderna för de delar av projektet som avser vattenverksamhet beräknas överstiga 1 miljard kronor, varför grundavgiften bör bestämmas till 400 000 kr enligt förordningen (1998:940) om avgifter för prövning och tillsyn enligt miljöbalken. Någon tilläggsavgift är inte aktuell.

## <span id="page-18-2"></span>13.6 Aktförvarare

Som aktförvarare föreslås aktförvararen Elisabeth Skoog, Stadshuset receptionen, Drottninggatan 22, 803 11 Gävle. Växelnummer till servicecenter 026-17 80 00.

## <span id="page-18-3"></span>13.7 Lokal

Bokning av lokal för sammanträde kan ske genom undertecknad.

# <span id="page-18-4"></span>14 Bilagor

Bilaga I. Karta över projektområdet samt kabelkorridorer samt dess koordinater

Bilaga II. Rådighet medgivande för allmänt vatten från Kammarkollegiet

Bilaga III. Nyttjanderättsavtal/rådighet enskilt vatten för enskilda fastighetsägare

Bilaga IV. Miljökonsekvensbeskrivning

Bilaga V. Teknisk beskrivning

Bilaga VI. Samrådsredogörelse

Bilaga VII. PM för beräkning av ekonomisk säkerhet

Gävle den 19 maj 2023

För Utposten 2 AB

Maria Brolin Mattias Wärn

24 · ANSÖKAN · enligt miljöbalken

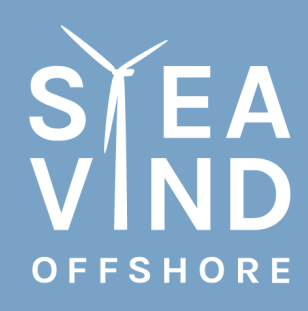

Racing for a sustainable future

elproduktion. Företaget grundades 2015 och tar rollen som katalysator för omställning genom att driva samarbetsprojekt inom havsbaserad vindkraft och vätgas.

Läs mer på www.sveavindoffshore.se/

### Verifikat

Transaktion 09222115557493142278

#### Dokument

Ansökan UP2 Huvuddokument 20 sidor Startades 2023-05-22 10:35:12 CEST (+0200) av Helena Nordholm (HN) Färdigställt 2023-05-22 10:56:41 CEST (+0200)

#### Initierare

#### Helena Nordholm (HN)

Svea Vind Offshore AB helena@sveavindoffshore.se +46702228912

#### Signerande parter

#### Mattias Wärn (MW)

Svea Vind Offshore AB mattias@sveavindoffshore.se +46707172540 Signerade 2023-05-22 10:52:59 CEST (+0200)

#### Maria Brolin (MB)

Svea Vind Offshore AB maria@sveavindoffshore.se +46725885016 Signerade 2023-05-22 10:56:41 CEST (+0200)

Detta verifikat är utfärdat av Scrive. Information i kursiv stil är säkert verifierad av Scrive. Se de dolda bilagorna för mer information/bevis om detta dokument. Använd en PDF-läsare som t ex Adobe Reader som kan visa dolda bilagor för att se bilagorna. Observera att om dokumentet skrivs ut kan inte integriteten i papperskopian bevisas enligt nedan och att en vanlig papperutskrift saknar innehållet i de dolda bilagorna. Den digitala signaturen (elektroniska förseglingen) säkerställer att integriteten av detta dokument, inklusive de dolda bilagorna, kan bevisas matematiskt och oberoende av Scrive. För er bekvämlighet tillhandahåller Scrive även en tjänst för att kontrollera dokumentets integritet automatiskt på: https://scrive.com/verify

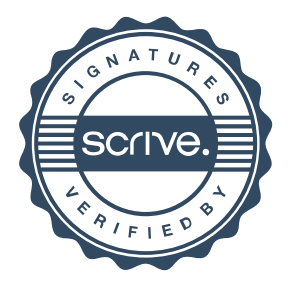